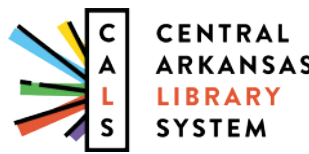

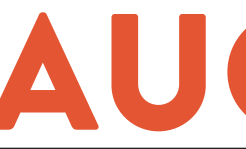

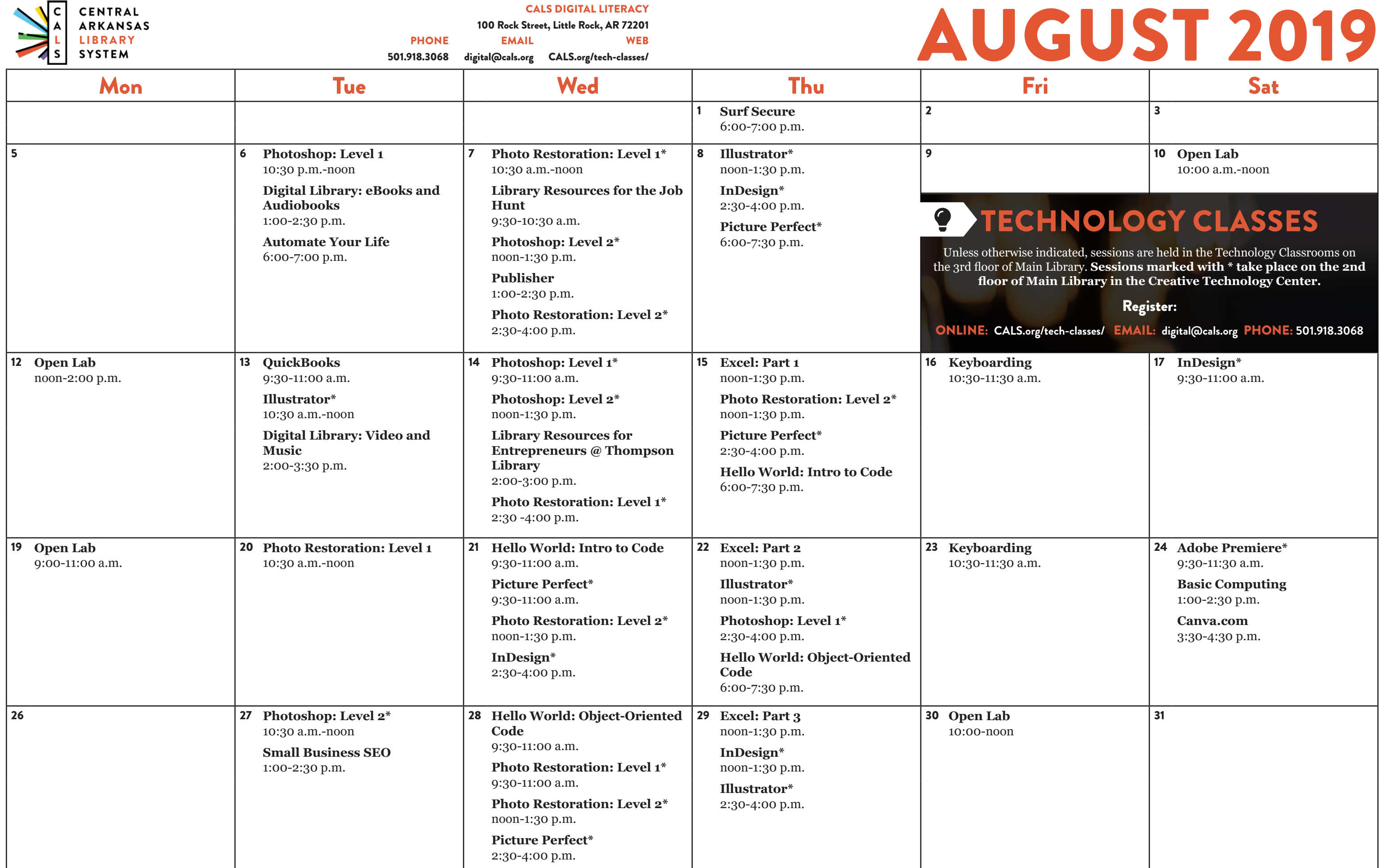

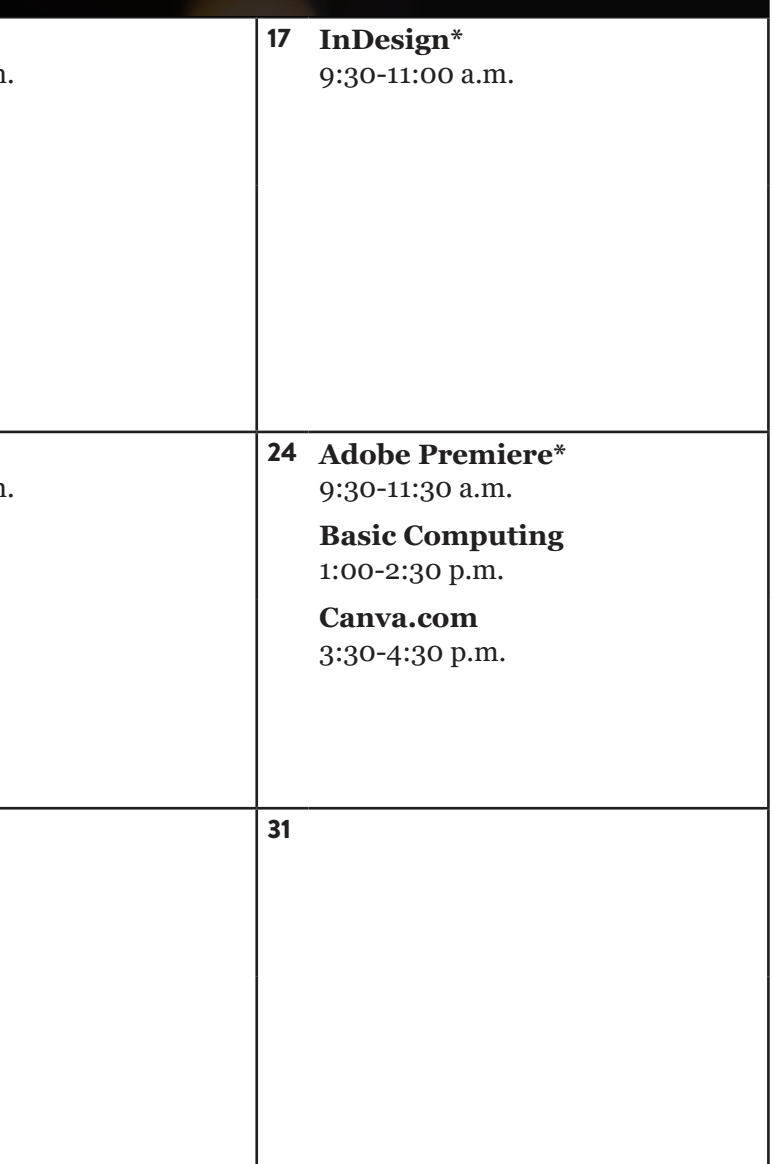

## *AUGUST 2019 CLASS DESCRIPTIONS*

**Automate Your Life (60 minutes):** The future is here. Learn how to make your life more convenient and bring your home into the Internet age using voice activation, automation, and more.

**Basic Computing (90 minutes):** If you have a little computer experience, this class further explores things like search, common computer programs and file types, and using the file manager.

**Canva (60 minutes):** In this class, you can explore Canva.com, a website that allows you to quickly and easily create great promotional materials for a variety of situations.

**Digital Library: eBooks and Audiobooks (90 minutes):** Check out books, audiobooks, and magazines from the library digitally—anytime, anywhere—using OverDrive and Flipster.

**Digital Library: Video and Music (90 minutes):** Use your CALS card to get free access to great content online, including video streaming and unlimited audiobooks with RBDigital, and music with Freegal.

**Excel Pt. 1 (90 minutes):** Get started using Microsoft Excel, including learning how to enter information, format text and numbers, sort and filter, and use basic formulas.

**Illustrator** (90 minutes): Creative pros use Adobe Illustrator to create logos, icons, drawings, typography, and illustrations. This class will help you learn the basics: drawing and transforming basic shapes, using colors and gradients, and adding text. No prior illustration experience needed.

**Excel Pt. 2 (90 minutes):** Build on your basic knowledge of Microsoft Excel by mastering more formulas, charts, data validation, and more.

**Excel Pt. 3 (90 minutes):** Sharpen your Microsoft Excel skills even further by learning how to employ PivotTables, use VLOOKUP, and even troubleshoot your formulas.

**Hello World: Intro to Code (90 minutes):** Learn basic techniques and concepts of writing computer programs, and write a few programs. No previous coding experience required.

**Hello World: Object-Oriented Code (90 minutes):** After learning the basics in Hello World: Intro to Code, expand your skills with objectoriented programming, a technique that helps you organize the information in your software.

**Open Lab (2 hours):** Drop by and ask technology questions, or get help with a specific problem from an expert. Feel free to bring your mobile device or laptop. No registration is required.

**InDesign (90 minutes):** Learn the fundamentals of Adobe InDesign, publishing software used to create posters, flyers, brochures, presentations, and eBooks.

**Keyboarding (60 minutes):** Go from "hunting and pecking" to typing mastery in a self-paced course with practice time.

**Library Resources for Entrepreneurs (60 minutes):** CALS offers free resources that can make a big difference for your small business, including tools to help with marketing, convenient ways to pick up new skills, and more.

**Library Resources for the Job Hunt (60 minutes):** Find out about the digital library resources that can make your job hunt more effective, including resume-building, professional development, and other useful tools.

**Small Business SEO (90 minutes):** SEO search engine optimization—is a key part of helping your business's website stand out in an online world. This class will help you get started.

**Surf Secure (60 minutes):** Learn to protect your personal information and your privacy in the digital world. You'll learn about tools like password managers and two-step verification, and techniques and best practices to stay safe online.

**Microsoft Publisher (90 minutes):** Learn how to create newsletters, flyers, postcards, and other publications for your business or event easily using Microsoft Publisher.

**Photo Restoration Level 1 (90 minutes):** Restore and enhance old photos: repair damage, correct exposure, and recreate missing parts. No prior photo editing experience required.

**Photo Restoration Level 2:** Discover more techniques for bringing your old photos back to life. Please attend Photo Restoration Level 1 first.

**Photoshop Level 1 (90 minutes):** Learn basic Photoshop skills, such as correcting colors and lighting, scaling, cropping, using selection tools, and managing layers. No prior photo editing experience required.

**Photoshop Level 2 (90 minutes):** Find out how to apply gradients, styles, and effects to your layers; and learn how to create and edit masks and channels. Photoshop Level 1 should be attended first.

**Picture Perfect (90 minutes):** Learn to use Adobe Photoshop to smooth wrinkles, remove blemishes, even out skin tones, remove unwanted objects (or people), whiten teeth, and enhance or change color.

**Premiere (2 hours):** Learn how to use the professional video editing application Adobe Premiere, along with basic editing techniques, to turn raw video footage into compelling content.